**ООО "Тракт-Автоматика"**

#### **MODBUS АДАПТЕР ЭЛЕКТРОСЧЕТЧИКА CE301/СЕ303 (МАС301)**

Паспорт Руководство по эксплуатации

ТОМСК 2023г.

## **СОДЕРЖАНИЕ**

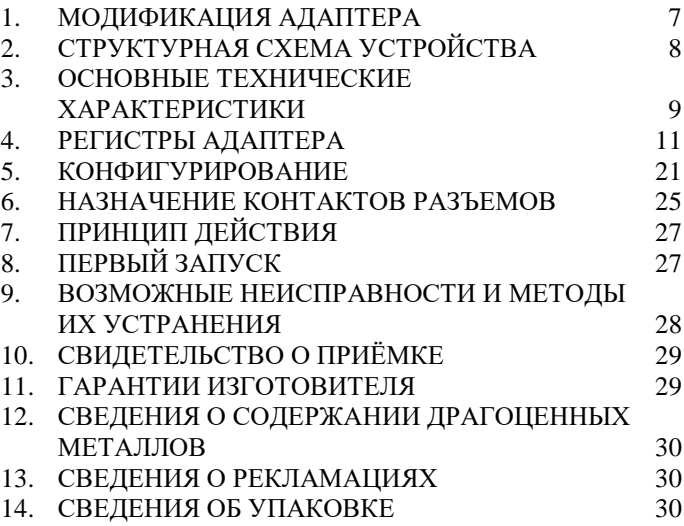

#### **ВВЕДЕНИЕ**

Адаптер для электросчетчиков CE301/СЕ303 предназначен для сбора информации по внутреннему протоколу электросчетчика ГОСТ Р МЭК 61107-2001 и передаче этой информации по промышленному протоколу Modbus (RS-485). Адаптер предназначен для работы от одного до четырех электросчетчиков одновременно.

Применение адаптера в системах автоматизации с электросчетчиками CE301/СЕ303 обусловлено тем, что электросчетчик имеет свой внутренний протокол обмена данными, который невозможно либо очень сложно реализовать в промышленных контроллерах со встроенными стандартными протоколами.

При подключении адаптера к двум и более электросчетчикам СЕ301, следует изменить адреса электросчетчиков на четырехзначные (по умолчанию адрес представляет собой серийный номер электросчетчика). Для связи с электросчетчиком СЕ301 по протоколу Modbus RTU, кроме питания электросчѐтчика необходимо подключить минимум одну фазу.

5

### **Принятые сокращения**

Типы данных:

Bit – 1 бит;

Byte – 1 байт;

Short –  $2$  байта;

Float – 4 байта, число одинарной точности.

## <span id="page-6-0"></span>**1. МОДИФИКАЦИЯ АДАПТЕРА**

Адаптер выпускается в различных модификациях. Заказ по умолчанию **MAC301-R24- CE301/СЕ303**.

При заказе следует уточнить модификацию адаптера.

#### **Пример обозначения адаптера при заказе:**

МАС301-XZZ- CE301/СЕ303

MAC301 – тип адаптера;

X - R\C\K – интерфейс опроса счетчика

RS485\CAN\RS232;

ZZ - 24\12 – питание адаптера 24\12 вольт;

CE301/СЕ303 – тип опрашиваемого счетчика. *Также* 

#### *можно заказать адаптер и под другие приборы.*

## <span id="page-7-0"></span>**2. СТРУКТУРНАЯ СХЕМА УСТРОЙСТВА**

На рисунке 1 показана структурная схема устройства, на данной схеме показаны основные узлы устройства, дающие представление о функционировании устройства.

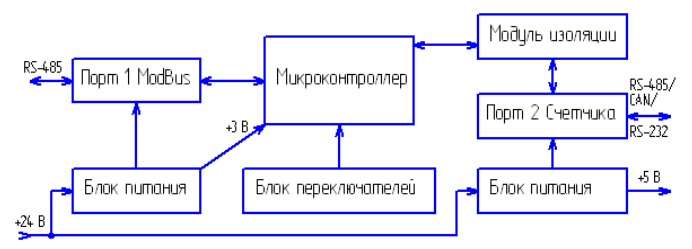

Рисунок 1 – Схема структурная

Как показано на рисунке 1 устройство состоит из двух изолирующих блоков питания, напряжением +3В и +5В. Первый блок питания обеспечивает питание микроконтроллера и модуль первого интерфейса. Второй блок питания обеспечивает питание второго интерфейса (интерфейса связи с электросчетчиками CE301/СЕ303), а также питание интерфейса +5В самого электросчетчика (при необходимости).

*Внимание! Питание интерфейса электросчетчика не оснащено защитой от короткого замыкания.*

8

Также устройство состоит из микроконтроллера обеспечивающего сбор информации с электросчетчиков и передаче этой информации по промышленному протоколу Modbus.

Устройство содержит два набора переключателей, обеспечивающие конфигурирование устройства, т.е. настройку адреса и скорости обмена данными на Modbus шине (смотреть далее).

# <span id="page-8-0"></span>**3. ОСНОВНЫЕ ТЕХНИЧЕСКИЕ ХАРАКТЕРИСТИКИ**

Устройство содержит два порта обмена данными. Первый порт предназначен для работы в промышленных сетях RS-485 с протоколом обмена данными Modbus Slave (ведомый). Второй порт предназначен для подключения от одного до четырех электросчетчиков CE301/СЕ303.

Скорость передачи данных,

Modbus порт 1………………………от 300 до 115200 бит/с; Скорость передачи данных, порт 2 CE301/СЕ303……………………от 300 до 9600 бит/с; Количество бит данных порт1…………….……….…..…8;

Количество бит данных порт2 CE301/СЕ303………………………………………...…..…7/8; Контроль четности……….…………..…..…….нет/чет/нечет; Количество стоп бит………………..……………….…….1/2; Интерфейс связи, Modbus порт 1……………..…..…RS-485; Кол-во подключаемых уст-в, порт 1…………………...до 32; Интерфейс связи, порт 2 CE301/СЕ303 ……...….RS485, CAN (определяется при заказе); Режим работы……………..…………………….полудуплекс; Количество подключаемых электросчетчиков…...……...1-4; Напряжение питания…………………………24/12/5 в,  $\pm 10\%$ ; Выходное напряжение (питание интерфейса электросчетчика)……………………………………5в, 150мА,  $\pm 10\%$ ; Потребляемая мощность, не более………………………2Вт. Условия эксплуатации: Адаптер предназначен эксплуатироваться в закрытых не отапливаемых шкафах: Температура окружающего воздуха, град. Цельсия от - 40 до + 50

Относительная влажность воздуха, % .....................от 5 до 90

Вибрации с частотой от 0 до 30 Гц и амплитудой

#### не более 0,1 мм

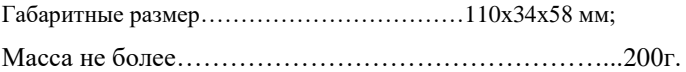

### <span id="page-10-0"></span>**4. РЕГИСТРЫ АДАПТЕРА**

Вся информация хранится в регистрах общего назначения (holding registers) и нумерация регистров начинается с нуля. Адресное пространство разбито на следующие блоки:

0x0000-0x0005 – системные настроечные регистры

0x0105-0x017F – идентификационная карта запросов

 $0x1100-0x117F$  – регистры данных 1 счетчика

0x1180-0x11FF – регистры данных 2 счетчика

0x1200-0x127F – регистры данных 3 счетчика

0x1280-0x12FF – регистры данных 4 счетчика

#### 4.1. **Системные регистры**

Таблица 1 – Регистровая структура адаптера (системные регистры)

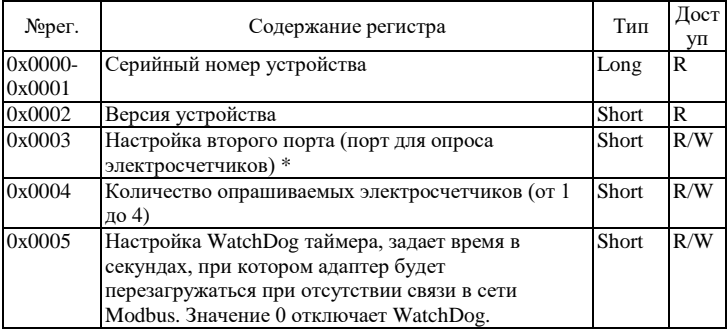

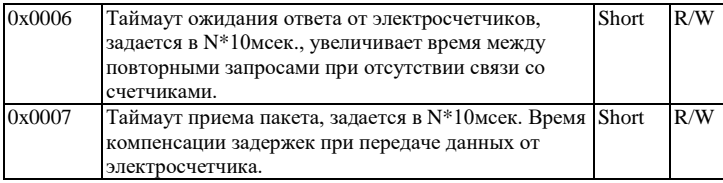

\*- Регистр 0x0003 побитно:

0-3 биты – код скорости: 0-300, 1-600, 2-1200, 3-2400, 4-4800, 5-9600, 6-14400, 7-19200, 8-38400, 9-56000, 10- 57600, 11-115200, от 12 до 15 не используются, скорость выставляется 115200.

4 бит - если установлен, то 2 стоп бита, иначе 1 стоп бит.

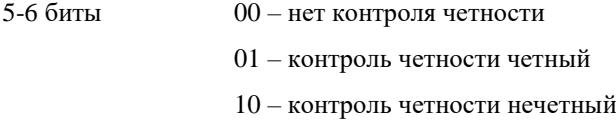

11 – нет контроля четности

Остальные биты не используются.

Настройка порта 2 по умолчанию: *9600, 7-Е-1,* что соответствует значению *0х25*.

## 4.2. **Идентификационная карта запросов и регистры данных**

В регистрах по адресу 0x0105-0x017F устанавливается очередность и номера запросов к электросчетчикам по идентификаторам запросов. Адаптер опрашивает электросчетчики, и полученные данные складывает в соответствующие регистры данных счетчиков (0x1100- 0x117F , 0x1180-0x11FF и т.д.). Данные счетчиков располагаются в регистрах по адресам в соответствии с адресами запросов.

| $\frac{1}{2}$ absimilar 2. Cootbot Cibilia por hot pob samples in $\frac{1}{2}$ and $\frac{1}{2}$ |                     |          |          |  |  |  |  |
|---------------------------------------------------------------------------------------------------|---------------------|----------|----------|--|--|--|--|
| N <sub>Q</sub> per.                                                                               | N <sub>2</sub> per. | Данные   | Данные   |  |  |  |  |
| ланных сч.1                                                                                       | ланных сч.2         | счет.3   | счет.4   |  |  |  |  |
| 0x1105                                                                                            | 0x1185              | 0x1205   | 0x1285   |  |  |  |  |
| 0x1106                                                                                            | 0x1186              | 0x1206   | 0x1286   |  |  |  |  |
| 0x1107                                                                                            | 0x1187              | 0x1207   | 0x1287   |  |  |  |  |
| 0x1108                                                                                            | 0x1188              | 0x1208   | 0x1288   |  |  |  |  |
| .                                                                                                 | $\cdots$            | $\cdots$ | $\cdots$ |  |  |  |  |
| 0x117E                                                                                            | 0x11FE              | 0x127E   | 0x12FE   |  |  |  |  |
| 0x117F                                                                                            | 0x11FF              | 0x127F   | 0x12FF   |  |  |  |  |
|                                                                                                   |                     |          |          |  |  |  |  |

Таблица 2. Соответствия регистров запроса и данных

Например, если по адресу 0x0123 содержится значение 0x0009 (запрос тока), то для счетчика 1 данные (по току) будут располагаться в регистрах, начиная с 0x1123; для счетчика 2 – начиная с 0x11A3 и т.д.

В зависимости от размера считываемых данных в последующие регистры запросов необходимо записывать заглушки 0xFFFF. Например, если по адресу 0x0123 содержится значение 0x0009 (запрос тока), то считанные данные должны занимать 6 регистров, в регистры 0x01240x0128 будут записаны заглушки 0xFFFF и следующий номер запроса можно будет записать в регистр 0x0129.

Идентификатор запроса состоит из 2-х байт: младший байт – номер запроса, старший – побитовое исключение параметров.

Например, по адресу 0x0123 содержится запрос с номером 0x0009, от электросчетчика вернутся следующие данные: ток фазы A, ток фазы B, ток фазы C, которые будут располагаться в регистрах 0x1123-0x1128. Например, нам не требуется ток фазы А и фазы С, тогда в регистр 0x0123 записываем 0x0509, данные будут располагаться в регистрах 0x1123-0x1124.

Неиспользуемые регистры в регистрах запросов следует заполнить 0x0000.

| Мл. байт- | Запрос     | Кол-во регистров        | Ст. байт – биты |
|-----------|------------|-------------------------|-----------------|
| запрос    |            |                         | исключения      |
| 0x01      | Время      | 1 рег.: мл. байт - мин  | Исключений нет  |
|           |            | ст.байт – часы          |                 |
|           |            | 1 рег.: мл.байт – сек   |                 |
| 0x02      | Дата       | 1рег.: мл.байт - число  | Исключений нет  |
|           |            | ст.байт - день недели   |                 |
|           |            | 1 рег.: мл. байт - год  |                 |
|           |            | ст.байт - месяц         |                 |
| 0x03      | Мгновенная | В прямом напр. - 2 рег. | 0бит            |
|           |            |                         |                 |

Таблица 3 – Идентификаторы запросов

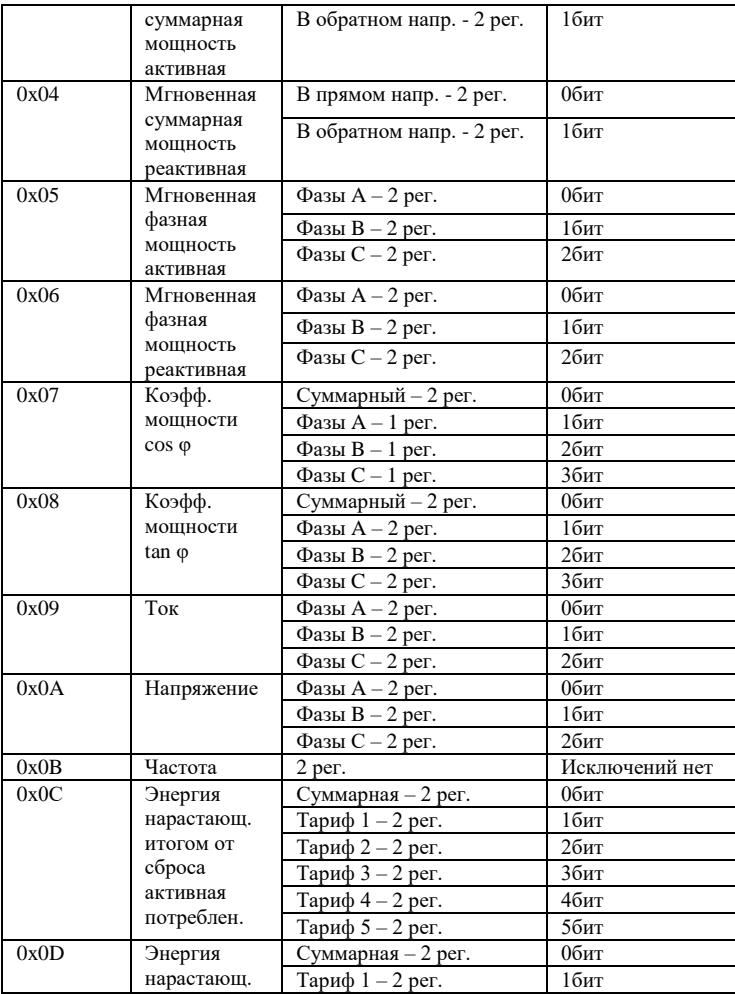

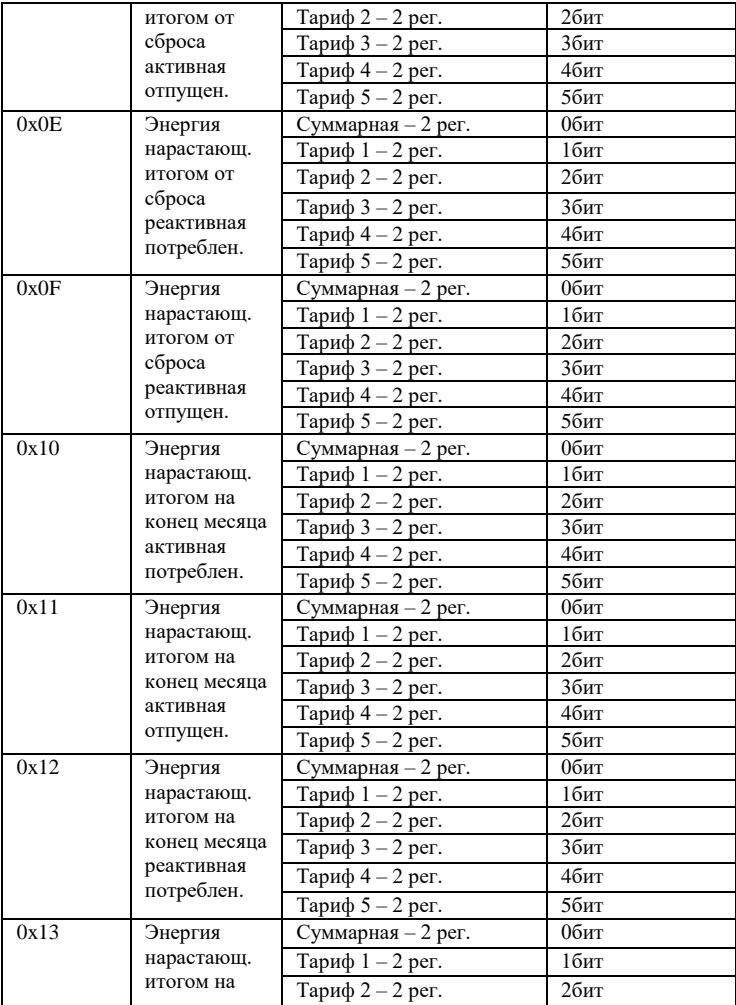

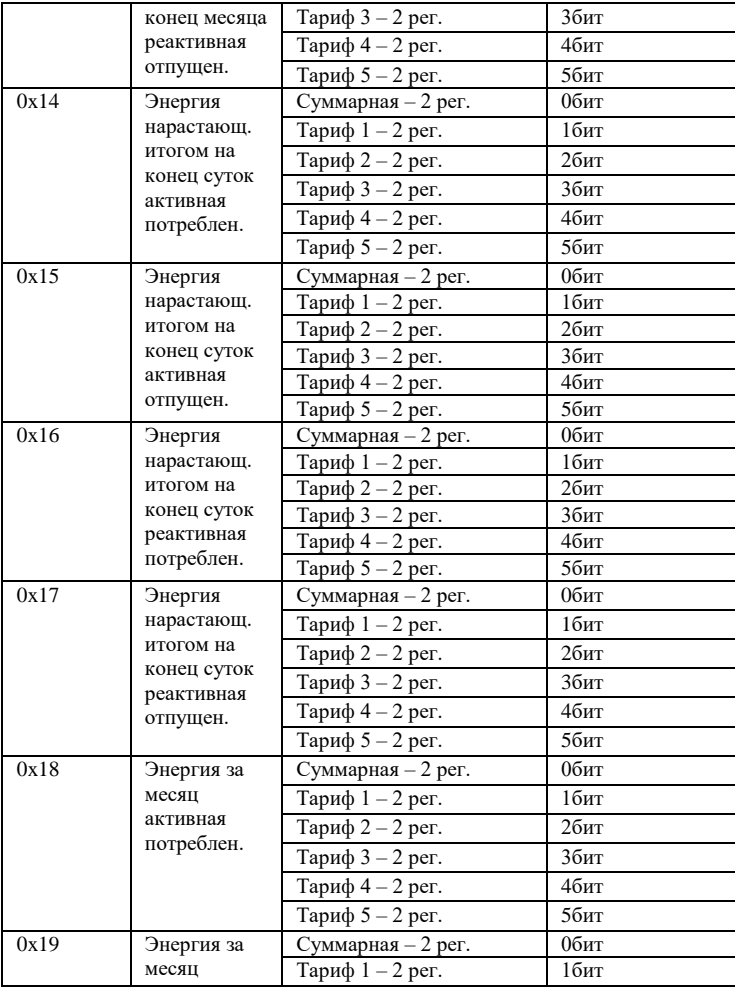

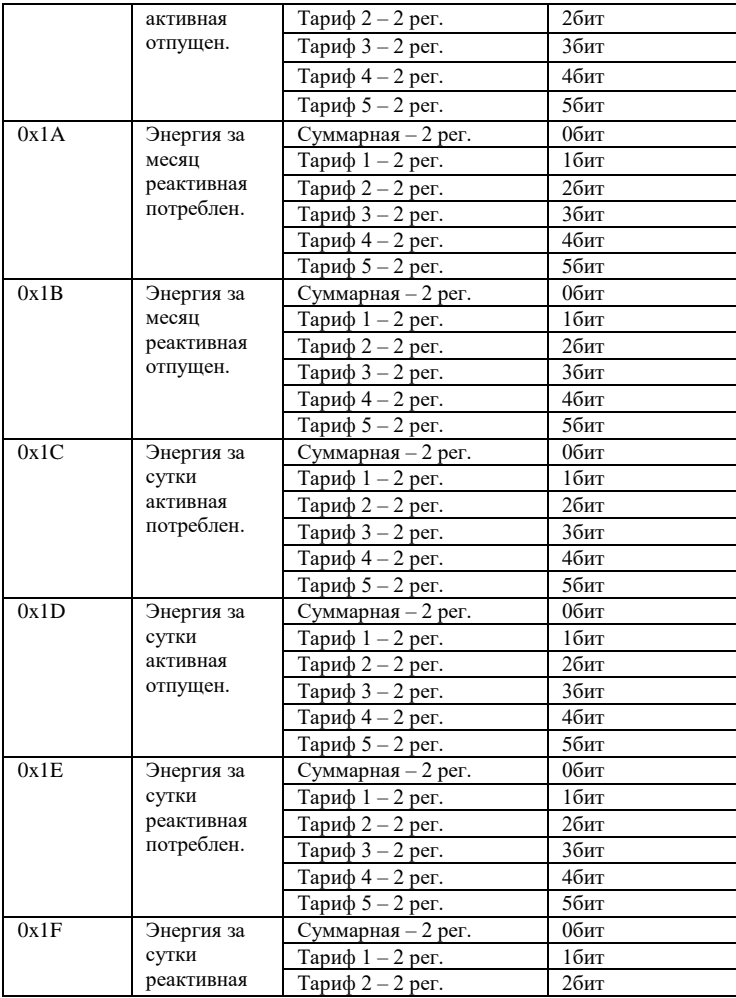

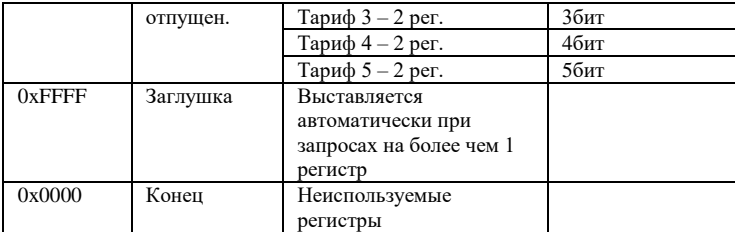

*Примечания.*

*Все данные, кроме времени и даты, хранятся во float формате (одинарной точности).*

*Те данные, что не смогли считаться (например, отпущенная энергия для однонаправленных счетчиков), записываются в виде 0х7F800000, во float формате infinity.*

*Запросы 0х10 – 0х1F запрашивают значения предыдущих дат (предыдущего месяца, предыдущих суток).*

*Для запросов 0х10 – 0х1F (Энергия на конец месяца, суток, и т.д.) необходимо добавить запрос даты 0х02.*

Таблица 4 – Регистровая структура адаптера (данные электросчетчиков).

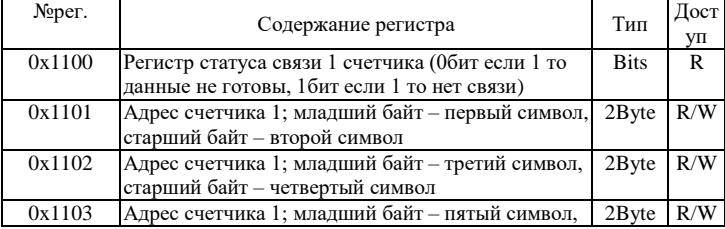

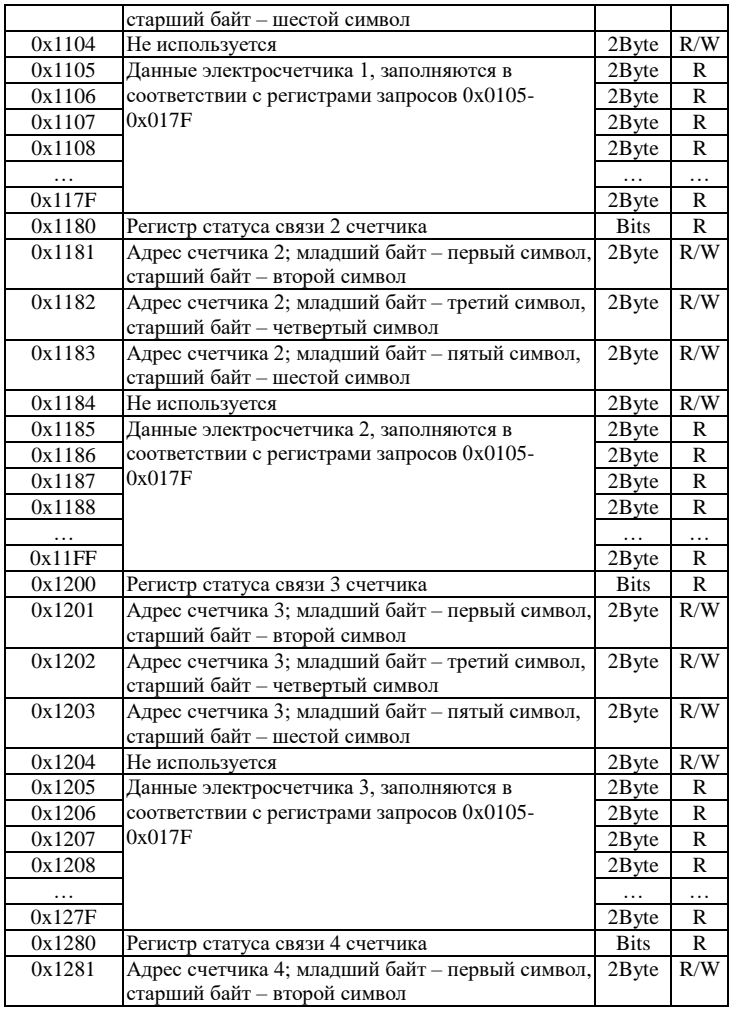

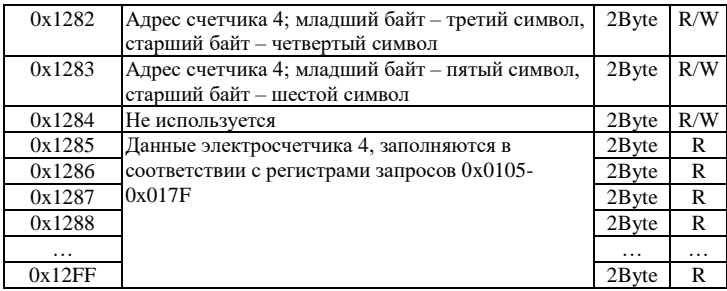

Размерность одного регистра равняется 2 байта (short). Регистры доступные на запись (с пометкой R/W) сохраняются в энергонезависимой памяти устройства и при перезапуске контроллера восстанавливают свое исходное значение.

#### <span id="page-20-0"></span>**5. КОНФИГУРИРОВАНИЕ**

Для конфигурирования прибора имеется набор переключателей (смотреть рисунок 2), находящийся внутри корпуса прибора.

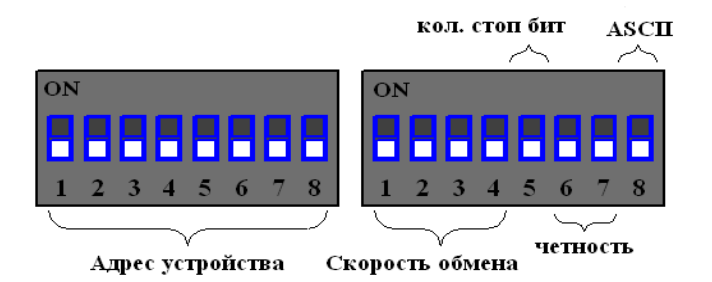

Рисунок 2 – Набор переключателей (все переключатели выключены)

Первый набор переключателей определяет адрес устройства на Modbus интерфейсе, нулевой адрес запрещен:

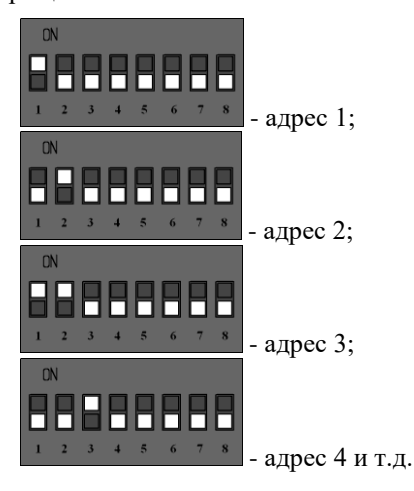

Второй набор переключателей определяет скорость обмена данными на Modbus интерфейсе:

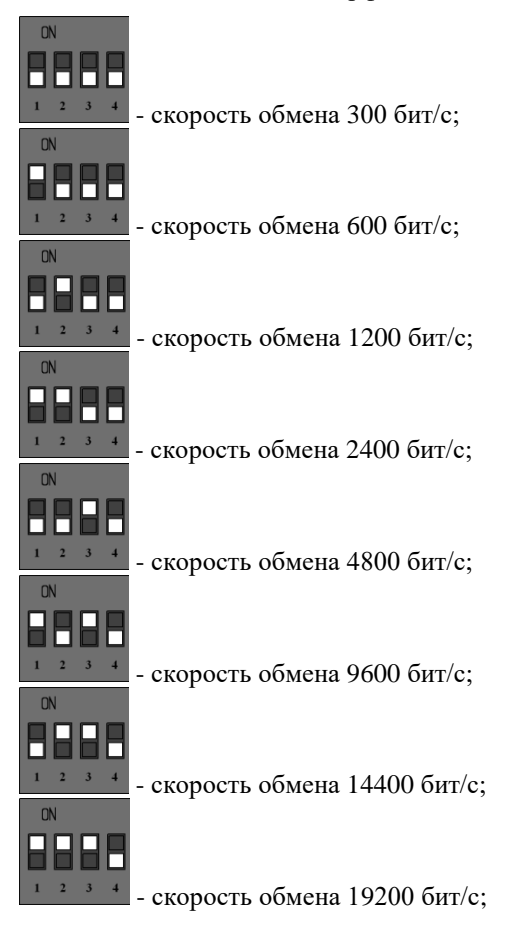

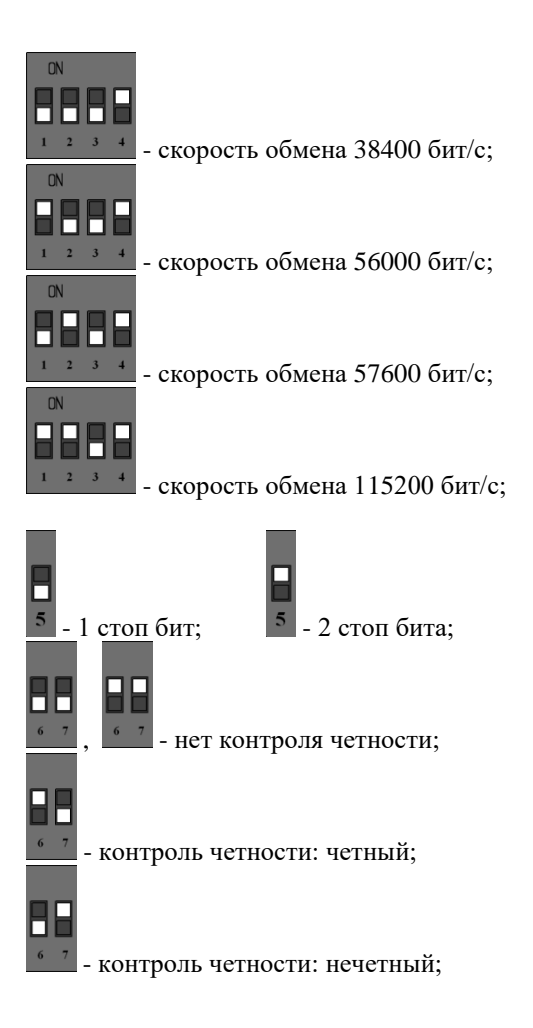

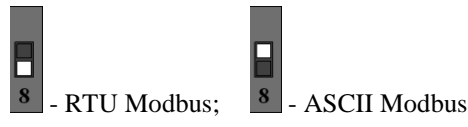

После изменения конфигурации устройство применит текущие настройки через 1-2 секунды.

### <span id="page-24-0"></span>**6. НАЗНАЧЕНИЕ КОНТАКТОВ РАЗЪЕМОВ**

Первый разъем предназначен для подключения электросчетчиков, по RS-485 либо CAN интерфейсу. Данные линии (питание и интерфейс) полностью гальванически изолированы от остальных цепей устройства, напряжение изоляции составляет не менее 1000 В.

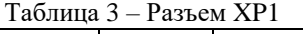

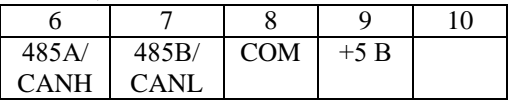

Второй разъем предназначен для подключения питания прибора и интерфейса связи ModBus RS-485.

Таблица 4 – Разъем XP2

|  | $485A$ GND | $+24B$ |  |
|--|------------|--------|--|

Внимание. Нижняя часть корпуса, где расположен язычок для фиксации на дин-рейку, соответствует разъему XP2.

Термирующий резистор предназначен для предотвращения помех, путем устранения отраженного сигнала на конце линии, направленный обратно по направлению к передающему устройству.

Используется термирующий резистор на конце линии передачи при значительной длине.

Термирующие резисторы номиналом 120 Ом устанавливаются с обеих сторон линии, по умолчанию в положении 1-2 (выключенном). Для включения термирующего резистора необходимо перевести перемычку в положение 2-3. Разъемы для термирующих резисторов обозначены XP4 и XP5 соответственно.

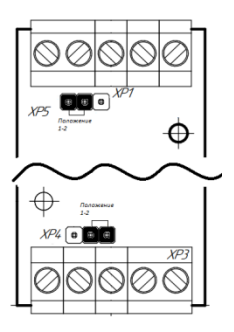

Рисунок 3 – Положение перемычек

## <span id="page-26-0"></span>**7. ПРИНЦИП ДЕЙСТВИЯ**

Данный адаптер предназначен для использования электросчетчиков CE301/СЕ303 в промышленных сетях Modbus. Данное устройство по внутреннему протоколу электросчетчиков постоянно циклически считывает всю необходимую информацию с электросчетчиков и помещает полученную информацию в регистры общего назначения. Полученная информация становится доступной уже по промышленному протоколу Modbus.

### <span id="page-26-1"></span>**8. ПЕРВЫЙ ЗАПУСК**

Для первого запуска адаптера необходимо:

- 1) Произвести настройку Modbus порта с помощью конфигурационных ключей (см. п.5), т.е. выставить адрес адаптера в Modbus-сети и скорость данных;
- 2) Произвести подключение в соответствии с п.6. Схема подключения содержится в приложении;
- 3) Подключить адаптер к ПК через преобразователь интерфейсов RS232/RS485;
- 4) Подключиться программой опроса Modbus устройств (например, Modbus Poll или др.);

27

- 5) Настраиваем второй порт (порт обмена счетчиков) регистр 3, а также количество опрашиваемых счетчиков – регистр 4 (см. п.4.1 табл.1);
- 6) Настраиваем карту запросов по адресам 0x0105- 0x017F, записывая туда номера запросов из таблицы 3. Следует учитывать, что если по адресу ADDR записан запрос, по которому данных ожидается N регистров, то следующий запрос записывается в ADDR+N регистре.
- 7) Для каждого счетчика задаем сетевой адрес (по умолчанию «777777», необходимо предварительно задать счетчикам разные адреса); для первого счетчика задается в регистрах 0x1101- 0x1103, для второго в 0x1181-0x1183, и т.д.
- 8) Считывать готовность данных в регистрах 0x1100, 0x1180 и т.д., и считываем готовые данные счетчиков (см. п.4.2, табл. 4).

# <span id="page-27-0"></span>**9. ВОЗМОЖНЫЕ НЕИСПРАВНОСТИ И МЕТОДЫ ИХ УСТРАНЕНИЯ**

Адаптер является ремонтируемым, восстанавливаемым электронным изделием.

За дополнительной информацией по ремонту следует обращаться на предприятие-изготовитель.

## <span id="page-28-0"></span>**10. СВИДЕТЕЛЬСТВО О ПРИЁМКЕ**

Modbus Адаптер заводской N \_\_\_\_\_\_\_\_\_\_\_\_\_\_\_\_\_\_\_\_\_, проверен и признан годным к эксплуатации. Дата изготовления \_\_\_\_\_\_\_\_\_\_\_\_\_\_\_ Штамп ОТК

<span id="page-28-1"></span>Подпись лиц, ответственных за приемку \_\_\_\_\_\_\_\_\_\_\_

#### **11. ГАРАНТИИ ИЗГОТОВИТЕЛЯ**

Адаптер предназначен для непрерывной работы и не требует в процессе эксплуатации проведения профилактических работ.

Гарантийный срок эксплуатации адаптера 12 мес. со дня ввода его в эксплуатацию при соблюдении потребителем условий эксплуатации, транспортирования, хранения и монтажа.

Адрес предприятия-изготовителя:

ООО «Тракт-Автоматика», 634021 Россия, г.Томск, ул. Алтайская 161Б, тел.: (3822)243-963

# <span id="page-29-0"></span>**12. СВЕДЕНИЯ О СОДЕРЖАНИИ ДРАГОЦЕННЫХ МЕТАЛЛОВ**

Адаптер драгоценных металлов и сплавов не содержит.

#### <span id="page-29-1"></span>**13. СВЕДЕНИЯ О РЕКЛАМАЦИЯХ**

Рекламации предъявляются потребителем предприятию-изготовителю в случае обнаружения дефектов при условии соблюдения правил эксплуатации в пределах гарантийного срока. Адаптер возвращается предприятию-изготовителю в укомплектованном виде в упаковке, обеспечивающей его сохранность.

Транспортные расходы в случае обоснованного предъявления претензий несет предприятие-изготовитель.

#### <span id="page-29-2"></span>**14. СВЕДЕНИЯ ОБ УПАКОВКЕ**

Modbus Адаптер заводской N \_\_\_\_\_\_\_\_\_\_\_\_\_\_\_\_\_\_\_\_, упакован предприятием-изготовителем согласно требованиям, предусмотренным конструкторской документации.

Упаковку произвел и произведение и произведение и произведения произведения и произведения произведения и прои<br>В произведение произведения произведения произведения и произведения произведения и произведения и произведени

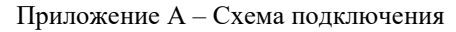

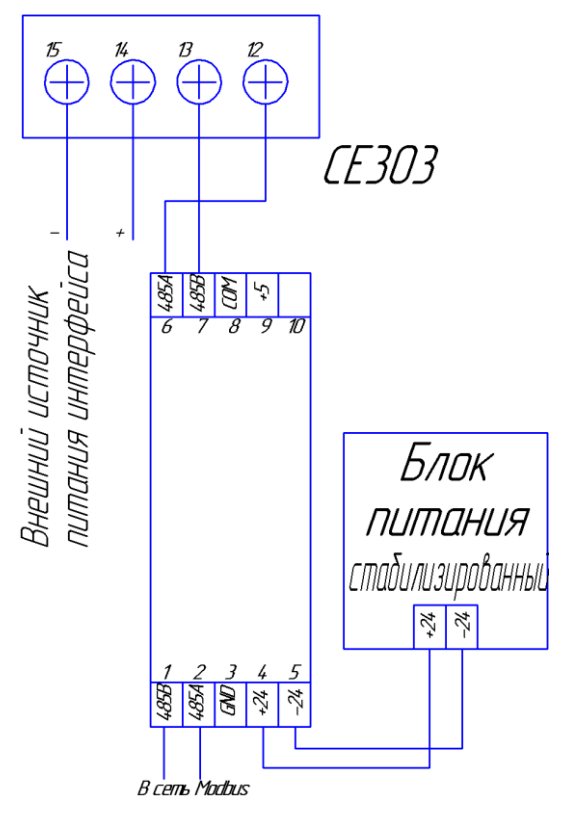

Номера контактов счетчика могут

отличаться в зависимости от исполнения.

## Приложение Б – Пример регистра запросов

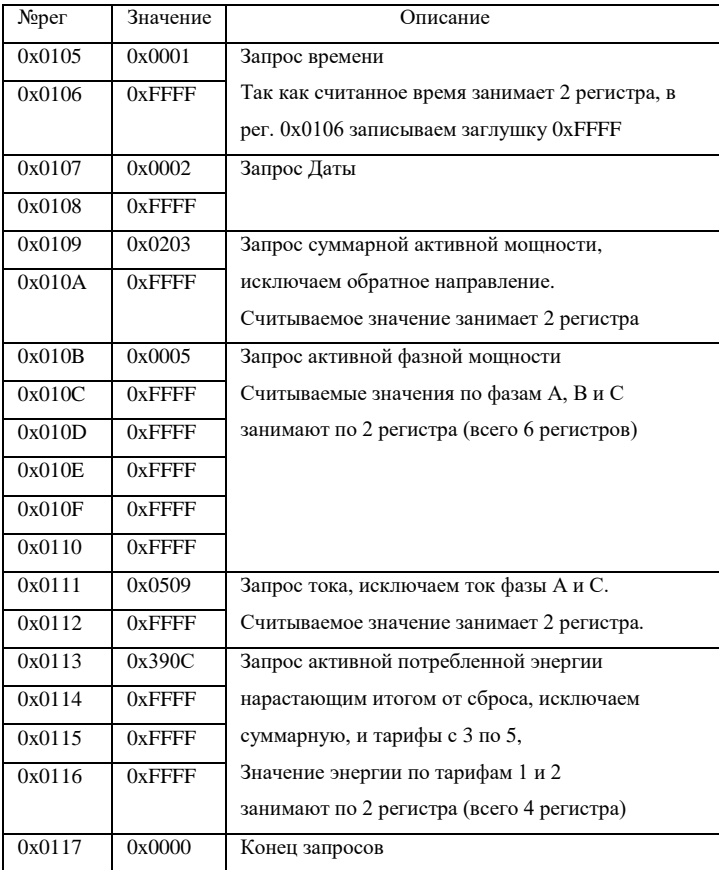

## 1 (в соответствии с приложением Б)

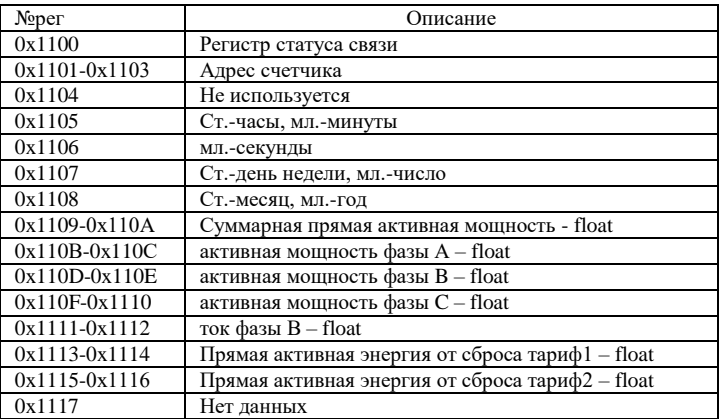

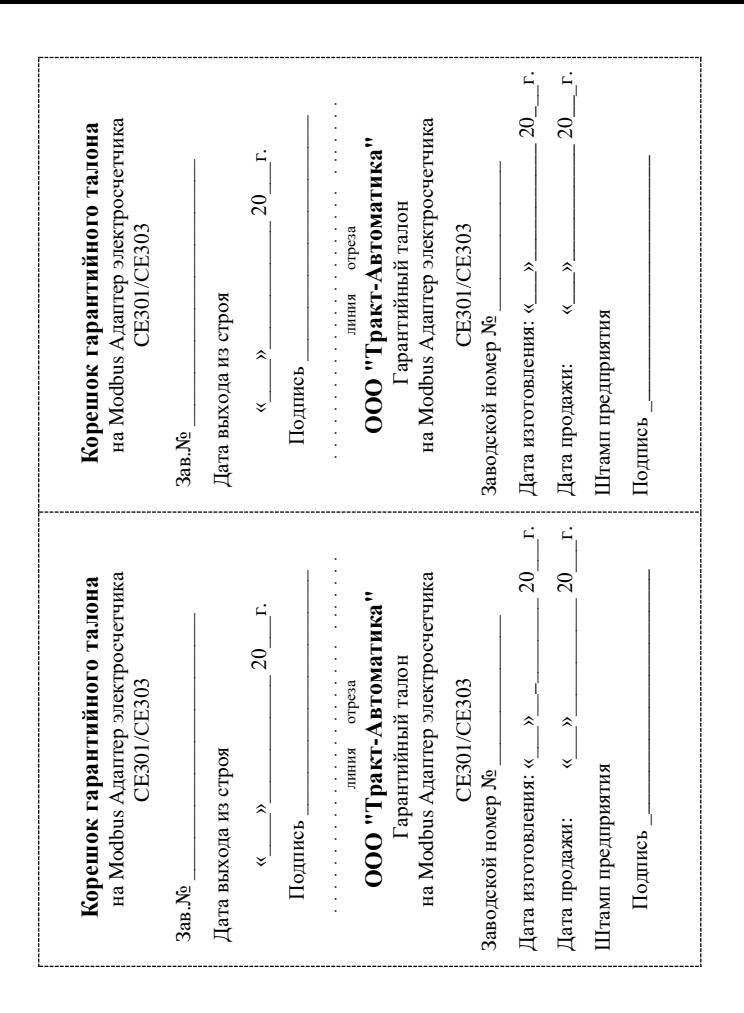